## Adobe Acrobat Professional 8 Keyboard Shortcuts

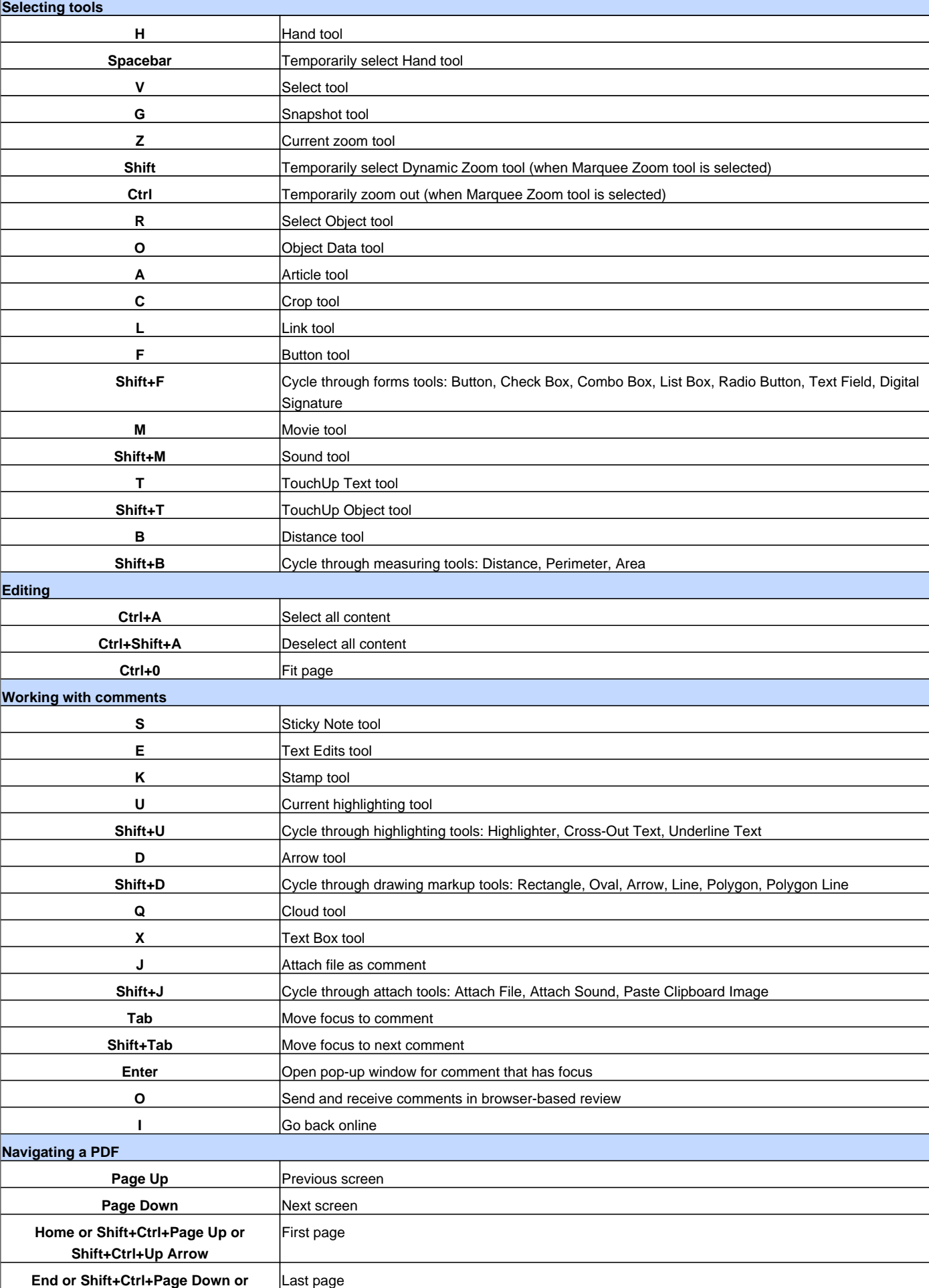

## Adobe Acrobat Professional 8 Keyboard Shortcuts

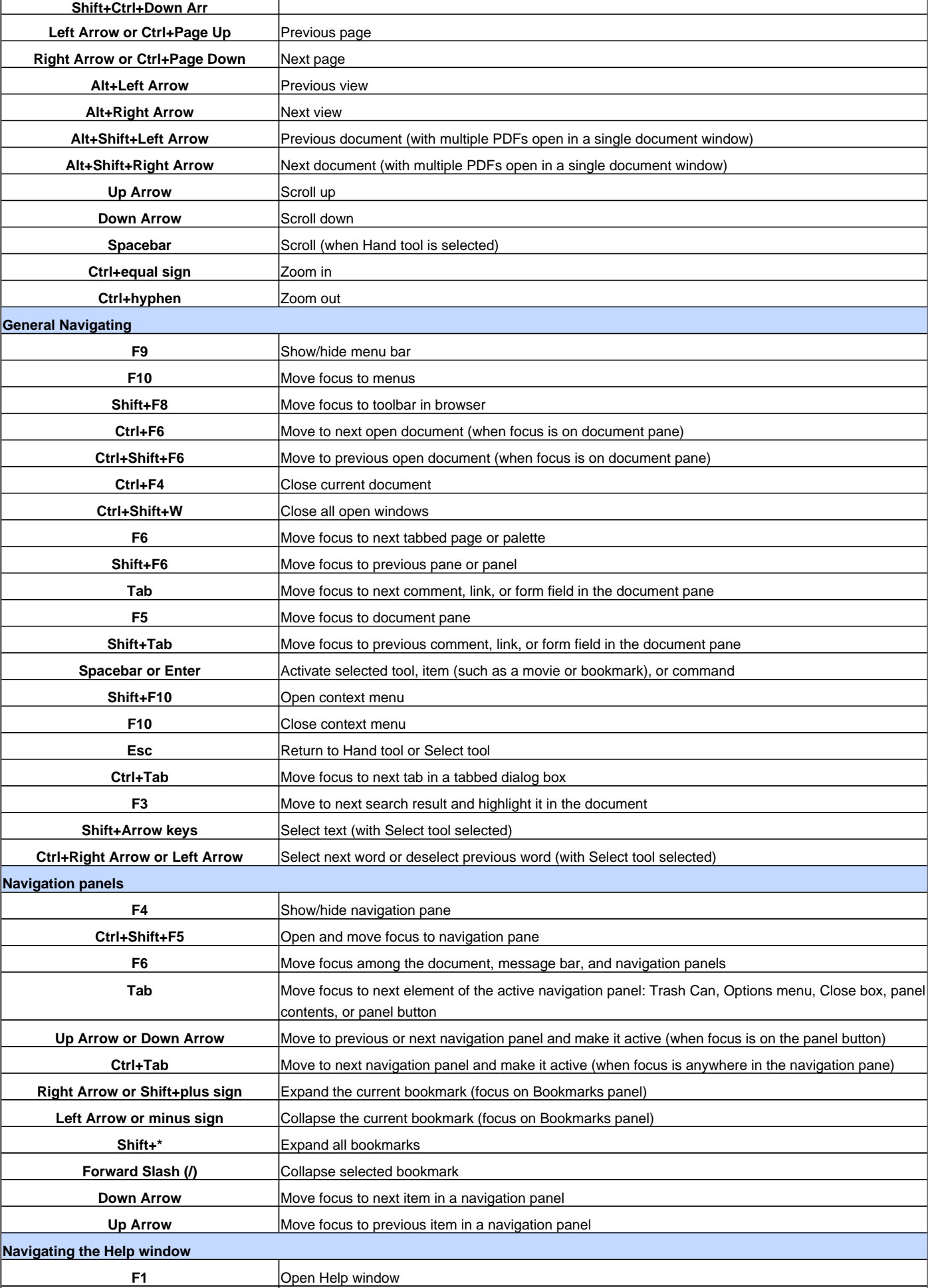

## Adobe Acrobat Professional 8 Keyboard Shortcuts

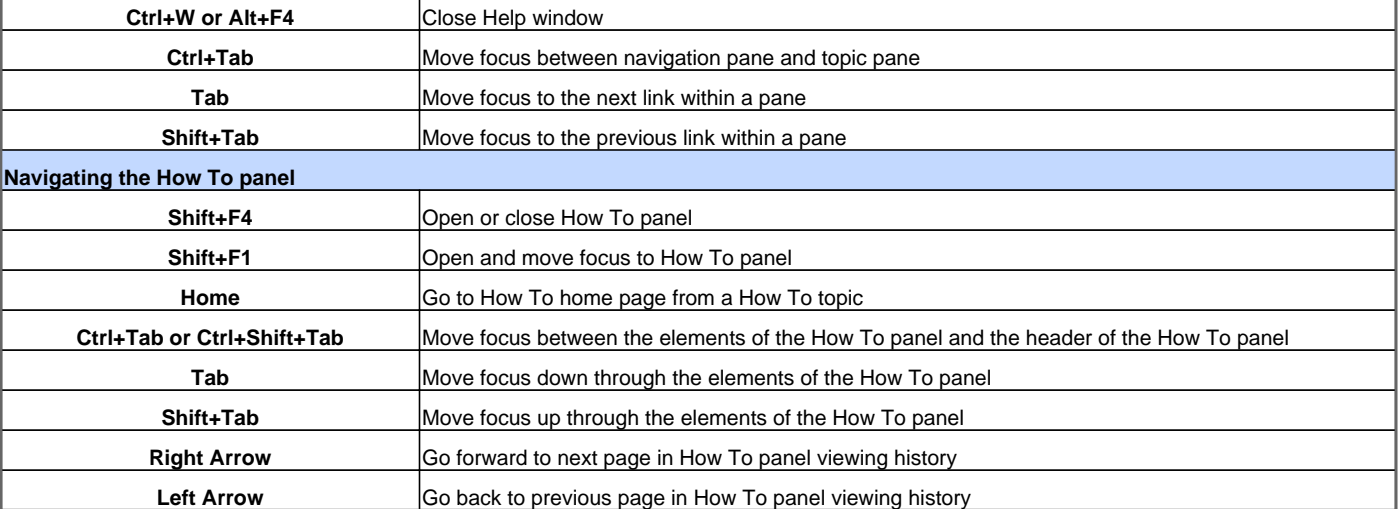

Visit http://www.shortcutmania.com/ for more printable keyboard shortcuts